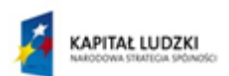

MINISTERSTWO EDUKACJI<br>NARODOWEJ

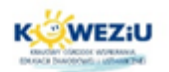

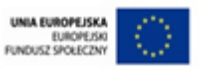

# **Moduł 1**

# **Przygotowanie podzespołów do montażu komputera osobistego**

**1. Podstawowe parametry techniczne podzespołów komputerowych**

**1.1. Jednostki miary stosowane w informatyce**

**1.2. Parametry techniczne podzespołów komputera osobistego**

**1.3. Parametry użytkowe**

**2. Oznaczenia katalogowe (handlowe) podzespołów komputerowych**

**3. Oznaczenia i symbole podzespołów komputerowych stosowane w dokumentacji technicznej i tabliczkach znamionowych urządzeń**

**4. Kompatybilność urządzeń i podzespołów komputerowych przygotowanych do montażu**

**5. Dodatkowe informacje umieszczane na podzespołach komputerowych**

Projekt "Model systemu worażania i upowszechniania kształcenia na odległość w uczeniu się przez całe życie"<br>Projekt współfinansowany za środków Unii Europejskiej w ramach Europejskiego Funduszu Społecznego

Przygotowanie stanowiska komputerowego do pracy cz.2

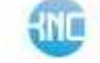

1

#### **1. Podstawowe parametry techniczne podzespołów komputerowych**

Do opisania, rozpoznawania i porównania podzespołów zestawu komputerowego służą parametry techniczne. Parametry techniczne charakteryzują element za pomocą określonych wartości podanych w jednostkach miary właściwej dla danej cechy lub oznaczeń producenta mówiących o modelu, serii czy standardzie technicznym urządzenia.

### **1.1. Jednostki miary stosowane w informatyce**

Dzięki jednostkom miary można precyzyjnie i jednoznacznie określać proporcje pomiędzy wieloma różnymi wartościami danej wielkości lub cechy. W informatyce stosowane są najczęściej następujące jednostki miary:

a) Bit [b] – podstawowa jednostka pamięci. Jest to najmniejsza ilość informacji potrzebna do określenia, który z dwóch równie prawdopodobnych stanów przyjął układ. Bit przyjmuje wartość 1 lub 0. Fizycznie układy cyfrowe realizują bity za pomocą dwóch stanów, zwykle za pomocą dwóch różnych napięć. W urządzeniach techniki komputerowej występuje przy określeniu takich parametrów jak pojemność (wielkość) pamięci, szybkość (przepustowość) transmisji oraz szerokości szyn magistral (liczba równolegle przesyłanych bitów). Szybkość transmisji danych określa się w bitach na sekundę [b/s]. Bit jest jednak za małą jednostką, aby wyznaczać pojemność współczesnych pamięci masowych. Dlatego posługujemy się tzw. słowem bitowym, zwanym bajtem. Bajt [B] zawiera 8 bitów. Do opisywania większych wartości, np. pamięci, stosuje się mnożniki. Od 1998 roku stosowane są mnożniki dziesiętne i binarne. W tabeli 1.1 pokazano zależności między tymi mnożnikami. W parametrach technicznych w handlu jednak częściej spotyka się mnożniki dziesiętne. Dlatego też okazuje się, że zakupiony dysk twardy, w systemie komputerowym, rozpoznawany jest jako nieznacznie mniejszy.

| <b>Mnożnik dziesięt-</b> | <b>Mnożnik binarny</b> | Nazwa dziesiętna | Nazwa binarna  |  |
|--------------------------|------------------------|------------------|----------------|--|
| nv                       |                        |                  |                |  |
| 1000 Bajtów              | 1024 Bajty             | Kilobajt [KB]    | Kibibait [KiB] |  |
| 1000 KB                  | 1024 KiB               | Megabajt [MB]    | Mebibajt [MiB] |  |
| 1000 MB                  | 1024 MiB               | Gigabajt [GB]    | Gibibajt [GiB] |  |
| 1000 GB                  | 1024 GiB               | Terabajt [TB]    | Tebibait [TiB] |  |

**Tabela 1.1 Porównanie mnożników dziesiętnych i binarnych.**

Źródło własne.

b) Wolt [V] – jednostka napięcia. Charakteryzuje wartość napięcia w urządzeniach techniki komputerowej. W zasilaczach awaryjnych występuje jako jednostka mocy pozornej – amperowolt [VA].

c) Wat [W] – jednostka mocy rzeczywistej stosowana w opisie zasilaczy komputerowych i awaryjnych (UPS).

d) Herc [Hz] – jednostka częstotliwości. Popularnie przyjmowana jako jednostka szybkości lub wydajności elementów takich jak mikroprocesor czy magistrala. Jednostka ta określa jak szybko dane mogą być przesyłane przez ścieżki magistrali. Najczęściej korzysta się z krotności tej jednostki (MHz – megaherc, GHz – gigaherc).

e) Prędkość obrotowa – mierzona w obrotach na minutę [obr./min.]. Jednostka używana do opisu parametrów dysków twardych.

f) Czas dostępu do danych mierzony jest w nanosekundach [ns]. Określa średni czas potrzebny komputerowi do odnalezienia informacji zapisanych na nośniku danych.

A dokładniej mówiąc, czas między wysłaniem żądania a otrzymaniem odpowiedzi w postaci danych.

# **1.2. Parametry techniczne podzespołów komputera osobistego**

Głównym etapem prac przygotowujących do montażu jest dobór odpowiednich podzespołów zgodnych z zaplanowaną specyfikacją zestawu komputerowego. Aby poprawnie rozpoznać i wybrać odpowiednie podzespoły, należy umiejętnie czytać ich opisy parametrów technicznych. Pozwoli to na właściwe przygotowanie montażu z zachowaniem pełnej kompatybilności elementów.

**Płyta główna.** Parametry charakteryzujące płytę główną to:

- model i nazwa producenta,
- format i płyty głównej,
- rodzaj chipsetu,
- architektura płyty i rodzaje złącz I/O.

Format płyty głównej określa jej wielkość, rozmieszczenie poszczególnych elementów, gniazd i otworów montażowych. Od formatu płyty zależy rodzaj zastosowanej obudowy czy zasilacza. Do podstawowych formatów zaliczamy: AT, ATX, ITX, DTX, BTX oraz ich odmiany.

Architektura płyty głównej określa możliwości montażowe i modernizacyjne danego zestawu komputerowego. Decyduje o tym ilość i rodzaje slotów na karty rozszerzeń, ilość i rodzaje kontrolerów pamięci masowej, wewnętrzne piny kontrolerów USB czy typ gniazda pod mikroprocesor.

Złącza I/O ustalają możliwości podłączenia urządzeń zewnętrznych do płyty głównej. Pozwalają również rozpoznać, jakie moduły są zintegrowane z płytą główną. Najczęściej na płytach głównych umieszczane są złącza:

- USB,
- RJ-45 (do sieci Lan),
- Mikro jack (wejścia/wyjścia karty dźwiękowej),
- SpDIF (optyczne),
- PS/2 (do klawiatury i myszy),
- IEEE 1394,
- HDMI lub VGA,
- COM,
- LPT.

Istotnym elementem architektury płyty głównej jest gniazdo procesora. Do wymiany informacji między pamięcią operacyjną i chipsetem służą procesorowi wyprowadzenia w postaci nóżek lub pinów. Każdy typ obudowy procesora wymaga zastosowania odpowiedniego gniazda. Powstało kilka odmian gniazd w zależności od kształtu obudowy i ilości pinów mikroprocesora. Wszystkie obecnie używane gniazda są konstrukcji ZIF. Oznacza to, że montaż i wymiana procesora nie wymaga użycia dużej siły. Wśród odmian gniazd procesora najczęściej używane są gniazda typu Socket AM2, AM3 dla procesorów AMD oraz LGA 1155, 1156, 1366, 1567, BGA1288, PGA988 dla wielordzeniowych procesorów firmy Intel.

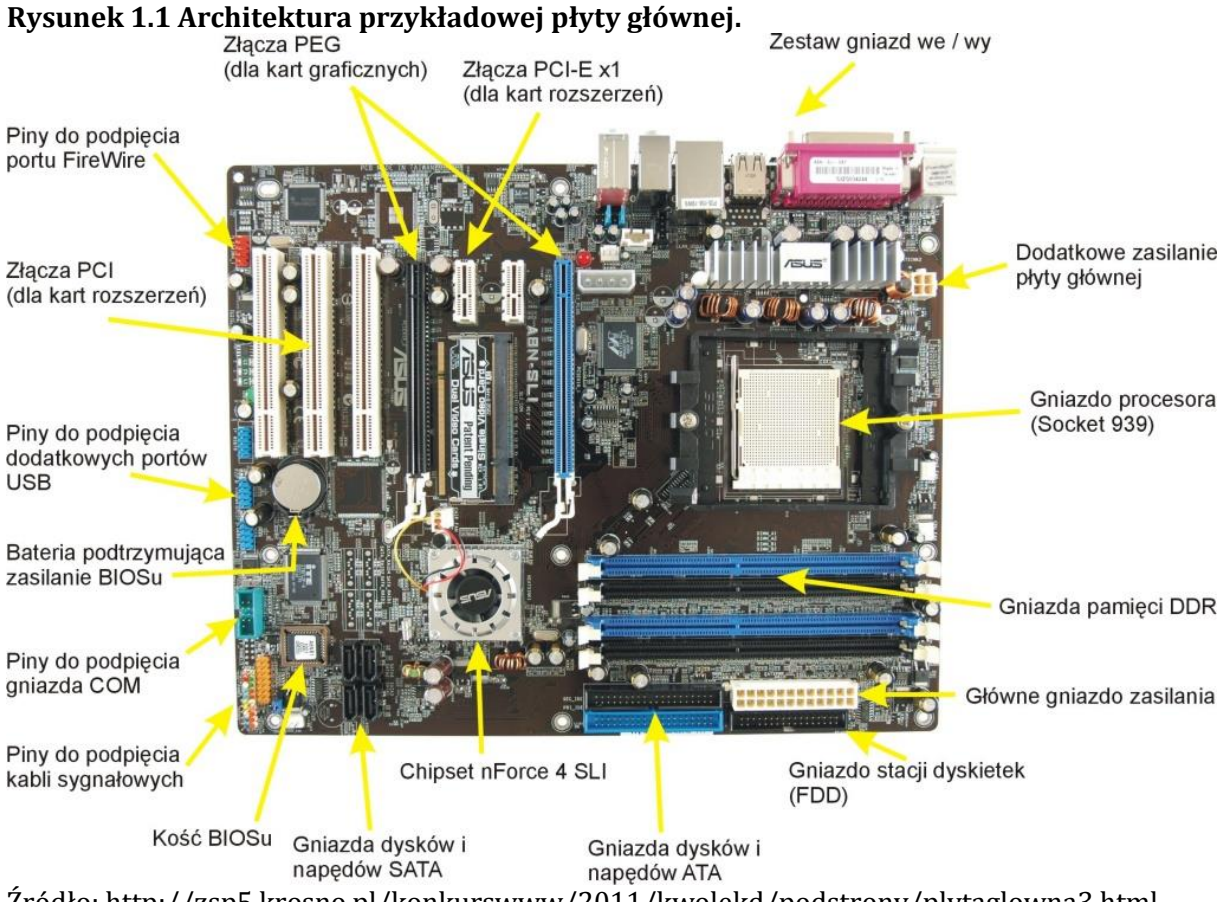

Źródło: http://zsp5.krosno.pl/konkurswww/2011/kwolekd/podstrony/plytaglowna3.html

Chipset, jako najistotniejszy element płyty głównej, ma główny wpływ na jej architekturę i możliwości. Wśród producentów chipsetów wyróżniamy firmy: Intel, AMD, Nvidia, VIA i SIS. Do najczęściej stosowanych zaliczają się chipsety Intela. W tabeli 1.1 przedstawiono opis przykładowych chipsetów tej firmy. Wybór płyty głównej z określonym chipsetem decyduje np. o współpracy z określonym procesorem oraz o możliwościach architektury płyty.

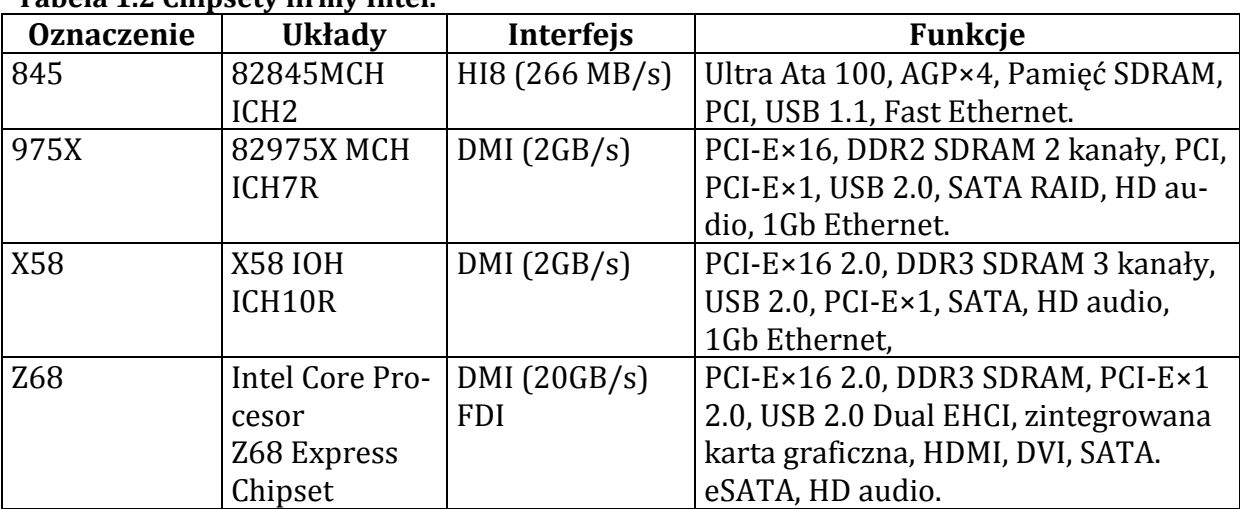

#### **Tabela 1.2 Chipsety firmy Intel.**

Źródło: Montaż i eksploatacja komputerów osobistych oraz urządzeń peryferyjnych.

**Procesor**. Parametrami opisującymi procesor są:

- model, nazwa katalogowa,
- szybkość, czyli częstotliwość pracy zegara,
- rodzaj architektury mikroprocesora,
- typ obudowy,
- ilość pinów lub styków łączących z gniazdem lub typ gniazda,
- wielkość pamięci Cache,
- ilość rdzeni,
- napięcie rdzenia i I/O,
- zakres temperatur pracy,
- dodatkowe technologie,
- szerokość magistrali danych i rejestrów procesora,
- liczba tranzystorów.

W tabeli 1.3 przedstawiono zestawienie parametrów technicznych procesora Intel Core i5-520M Processor.

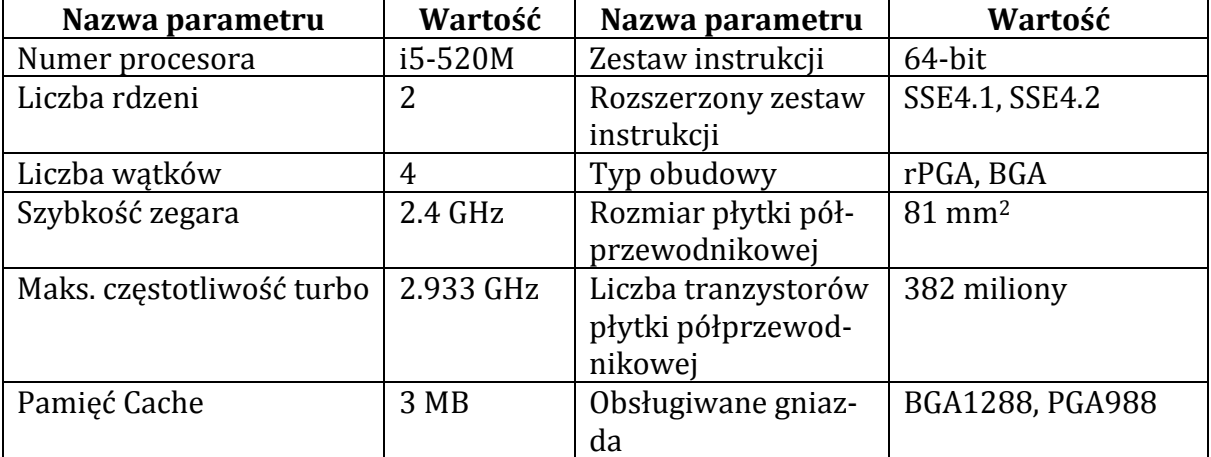

#### **Tabela 1.3 Parametry procesora Intel Core i5-520M Processor**

Źródło: http://ark.intel.com/pl/products/47341/Intel-Core-i5-520M-Processor-3M-Cache-2\_40-GHz

# **Dysk twardy**. Do parametrów dysków zaliczamy:

- Pojemność, czyli ilość przechowywanych danych. Obecnie dyski twarde mają pojemność od 120 GB do 2 TB.
- Prędkość przesyłu danych, czyli miara określająca prędkość, z jaką dane są przesyłane z talerza do elektroniki dysku. Strefowa budowa okrągłego talerza i stała prędkość obrotowa wpływają na fakt, że dane ze ścieżki wewnętrznej są wolniej odczytywane, niż ze ścieżek znajdujących się na obrzeżu. Najlepszą metodą jest podanie średniej z pomiarów wewnętrznych i zewnętrznych ścieżek. Dobry dysk uzyskuje wewnętrzną średnią prędkość przesyłu rzędu 90 MB/s. Sami możemy ocenić, jak to się ma do możliwości na przykład interfejsu SATA II pozwalającego na transfer z prędkością 300 MB/s.
- Średni czas dostępu do danych w nanosekundach.
- Prędkość obrotowa dysku. Wszystkie dyski twarde mają stałą prędkość obrotową. Obecnie spotkać możemy dyski o prędkości obrotowej 3600, 4200, 5400, 7200, 10 000, 15 000 obr./min. Zwiększanie prędkości obrotowej jest najszybszą metodą poprawy wydajności napędu, ponieważ im szybciej obracają się talerze pod głowicą, tym szybciej mogą być odczytywane dane z powierzchni.
- Wielkość bufora pamięci. Bufor jest to szybka pamięć DRAM (cache), która przechowuje najczęściej odczytywane dane z dysku i dzięki temu wpływa na zwiększenie prędkości zewnętrznego przesyłu danych. Wielkość bufora we współczesnych dyskach twardych wynosi od 1 do 32 MB.
- Rodzaj interfejsu jest łącznikiem między płytą a dyskiem twardym. Obecnie używane są interfejsy typu: ATA, SCSI oraz SATA.

**Napędy optyczne.** Przy napędach optycznych musimy zwrócić uwagę na następujące parametry:

- Prędkość obrotowa w obr./min.
- Prędkość przesyłu określająca czas, w jakim napęd pobiera dane z nośnika i wysyła do interfejsu. Napędy CD otrzymują oznaczenia x1, x2,..., x50, x56. Oznaczenie x1 informuje, że napęd CAV jest w stanie uzyskać przepustowość około 154 KB/s. Kolejne oznaczenia x2, x3, x50 są zwielokrotnieniem podstawowej prędkości. Napędy DVD oznaczone są x1, x2,..., x16, gdzie x1 umożliwia transfer około 1,4 MB/s, a kolejne oznaczenia x2, x16 są zwielokrotnieniem podstawowej prędkości.
- Średni czas dostępu.
- Funkcjonalność. Większość sprzedawanych dzisiaj napędów optycznych ma funkcje nagrywania płyt CD/DVD R i RW. Producentom bardziej opłaca się wyposażać napędy we wszystkie dostępne funkcje.
- Buforowanie. Podobnie jak w przypadku dysków twardych, napędy optyczne mają bufory w postaci pamięci DRAM. Pozwalają one na przechowywanie najczęściej odczytywanych danych, co przyspiesza transfer między napędem a płytą główną.
- Interfejs. Najczęściej sprzedawane są napędy przeznaczone do współpracy z interfejsem SATA.

**Pamięć operacyjna.** Pamięć operacyjna oferowana jest w postaci modułów pamięci. Do najważniejszych parametrów modułów pamięci RAM zaliczamy:

- Rodzaj modułu. Możemy spotkać trzy odmiany modułów: SIMM, DIMM i RIMM.
- Ilość styków na złączu grzebieniowym pamięci. Liczba ta może się zawierać od 30 (8 bitowe moduły SIMM) do 326 (RIMM 6400).
- Szerokość magistrali pamięci wyrażona w bitach. Starsze pamięci mają 8 bitową magistralę, najnowsze 64 bity.
- Napięcie zasilania.
- Częstotliwość magistrali płyty głównej, z którą pamięć współpracuje.
- Pojemność modułu.
- Funkcje dodatkowe, np. możliwość równoległej pracy parami lub trójkami.

**Karta graficzna.** Karta graficzna ze względu na swoją istotną rolę w komputerach multimedialnych i domowych oraz dużą ilością dodatkowych funkcji może posiadać rozbudowane parametry, które są istotne np. dla porównania kilku modeli. Do najistotniejszych zaliczamy:

- Rodzaj slotu łączącego kartę z magistralą płyty głównej i mostkiem północnym. Najczęściej wykorzystywane rodzaje złącz to AGP i PCI-Express x16.
- Obsługa technologii Microsoft DirectX.
- Dodatkowe funkcje: łączenie kart, klonowanie obrazu, wygładzanie krawędzi, HD i inne.
- Pojemność i rodzaj wewnętrznej pamięci operacyjnej np. GDDR3/DDR3/DDR2.
- Producent procesora graficznego (NVIDIA, ATI) i jego model.
- Częstotliwość pracy procesora graficznego (np. 650 MHz).
- Szerokość magistrali pamięci (128bit, 256 bit itd.).
- Częstotliwość pracy pamięci w grafice 3D (np. 1800MHz).
- Częstotliwość pracy układu RAMDAC (konwerter C/A). Odpowiedzialny za generowanie sygnału analogowego.
- Rodzaje złącz I/O (HDMI, DVI, D-SUB, S-VIDEO).

**Urządzenia wskazujące.** Najważniejszymi parametrami klawiatury są: jej typ oraz rodzaj interfejsu łączącego ją z jednostka centralną. W myszy komputerowej dodatkowo istotna jest technologia odczytu ruch: mechaniczna czy optyczna.

**Monitor.** W użyciu są dwie technologie budowy monitorów: CRT i LCD. Ze względu na przestarzałą technologię i brak możliwości zakupu monitorów CRT omawiane będą parametry monitorów LCD. Zaliczamy do nich:

- Rodzaj matrycy. Stosowane są matryce TN, PVA, MVA, ISP/S-ISP. Matryce TN charakteryzują się niską ceną i niskim czasem reakcji matrycy. Matryce PVA, MVA najlepiej odwzorowują kolory, mają duży kąt widzenia. Matryce ISP/S-ISP łączą cechy poprzednich.
- Czas reakcji matrycy podawany w milisekundach.
- Kontrast obrazu (np. 5000:1).
- Jasność panelu LCD. Większość sprzedawanych monitorów ma jasność ok. 250– 300 nitów.
- Odświeżanie obrazu. Najczęściej wynosi ona 75 Hz. Parametr ten w monitorach LCD nie jest tak istotny jak w CRT.
- Rodzaj złącz (HDMI, DVI, D-Sub).
- Inne funkcje, takie jak: dekoder DVBT, wejście USB, okulary 3D.

# **Zasilacz i obudowa**

Jedynymi istotnymi parametrami dotyczącymi obudowy są: typ obudowy i określenie formatów płyt głównych, jakie można w niej instalować. Do celów przygotowania montażu przydatna może być informacja dotycząca ilości prowadnic na poszczególne napędy oraz funkcje sygnalizacyjne na przednim panelu.

Dużo więcej parametrów dotyczy zasilacza komputerowego. Są nimi:

- Zgodność z normami ATX.
- Zakres napięć wejściowych w woltach. Określa, w jakim zakresie napięć zasilacz jest w stanie generować sygnał wyjściowy.
- Całkowita moc wyjściowa (szczytowa) w watach.
- Nominalna moc wyjściowa (ciągła) w watach. Moc zasilacza, w której bierze się pod uwagę ograniczenia obciążeniowe linii 3,3 i 5 V wpływające na całą charakterystykę zasilacza. Nie znając jej wartości, można przyjąć, iż jest to około 80% całkowitej mocy wyjściowej.
- Sprawność energetyczna w procentach [%]. Parametr oblicza się jako stosunek mocy prądu stałego na wyjściu do mocy pobranej na wejściu. Im wyższa sprawność energetyczna zasilacza, tym mniejsze straty energii oraz mniejsza emisja ciepła.
- Poziom hałasu w decybelach [dB].

# **1.3. Parametry użytkowe**

Parametry techniczne określają pełną charakterystykę techniczną urządzeń techniki komputerowej. Ich kompatybilność, wydajność, szybkość pracy itp. Dla użytkownika, czy firmy montującej zestaw komputerowy, istotne są również inne parametry, które mogą wpływać na koszt podzespołów czy łatwość obsługi.

Do najistotniejszych parametrów użytkowych podzespołów komputerowych należy wymienić:

- Rodzaj opakowania handlowego. W sklepach widzimy sprzęt komputerowy w kolorowych, wysokiej jakości wykonania, pudełkach. Mają one za zadanie jak najlepsze zaprezentowanie produktu. Takie opakowanie nosi nazwę BOX. W firmach montujących zestawy komputerowe w celu zmniejszenia ceny podzespołu korzysta się z opakowań typu OEM lub Bulk. OEM to najczęściej szare lub białe pudełko bez nadruku zawierające pełnowartościowy element. Bulk natomiast to podzespół zapakowany tylko w folię antystatyczną.
- Okres gwarancji. To jeden z najważniejszych parametrów użytkowych. Standardowo okres gwarancji wynosi od 12 do 24 miesięcy. Są jednak podzespoły posiadające inny okres gwarancji, np. 3 miesiące (baterie) lub nawet wieczystą gwarancję (niektóre modele modułów pamięci operacyjnej).
- Cena podzespołu. Niekiedy decyduje o wyborze konfiguracji zestawu komputerowego.
- Żywotność podzespołu. Ten parametr podaje się przy np. dyskach twardych w liczbie godzin pracy. Pozwala to na planowanie modernizacji macierzy dyskowych w serwerach.
- Koszty eksploatacji. Pozwalają na określenie kosztu całkowitego używania urządzenia z uwzględnieniem wydajności i ceny materiałów eksploatacyjnych. Jest to bardzo istotny parametr przy drukarkach komputerowych.

# **2. Oznaczenia katalogowe (handlowe) podzespołów komputerowych**

Oznaczenia podzespołów komputerowych można podzielić na następujące grupy:

- katalogowe (oznaczenia producenta),
- magazynowe (indeksy magazynowe w bazach danych dystrybutorów sprzętu),
- handlowe (popularne).

Oznaczenia katalogowe podzespołów i urządzeń komputerowych są tak zapisane, aby można było odnaleźć ich specyfikację na stronach producenta oraz rozpoznać podstawowe ich parametry techniczne. Na rysunku 1.2 widać przykład pełnej nazwy katalogowej procesora z objaśnieniami producenta.

### **Rysunek 1.2 Charakterystyka nazwy katalogowej Procesora Intel i7.**

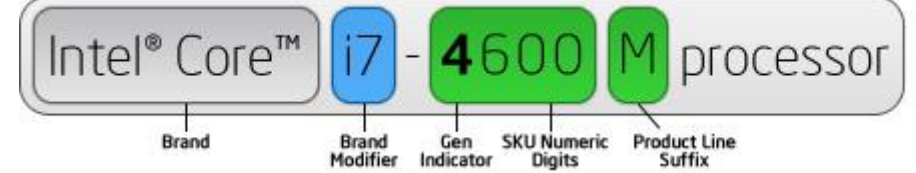

Źródło: <http://www.intel.com/content/www/us/en/processors/processor-numbers.html>

Oznaczenia magazynowe mają za zadanie uporządkowanie logistyki dystrybutora lub sklepu komputerowego. Popularnie nazywane indeksem lub symbolem pozwalają nie tylko rozróżnić rodzaj podzespołu, ale również partię dostawy czy inne cechy. W tabeli 1.3 pokazano przykład oznaczeń magazynowych z symbolem towaru.

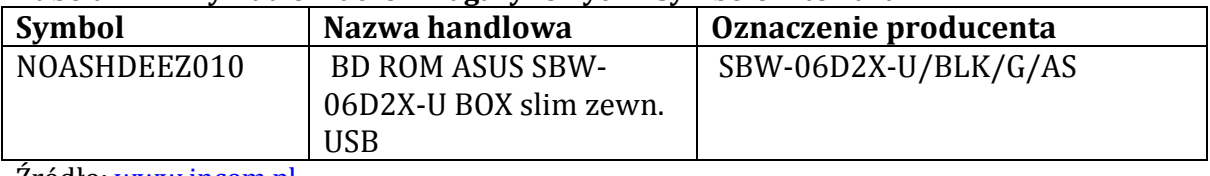

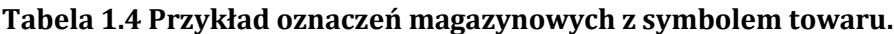

Źródło: [www.incom.pl](http://www.incom.pl/)

Nazwa handlowa jest zazwyczaj skrótem najistotniejszych parametrów technicznych i nazwą producenta sprzętu komputerowego. Przykład takiego oznaczenia pokazuje tabela 1.4.

# **Objaśnienie nazwy handlowej**

BD – Bluray disk ROM – określenie funkcji braku zapisu: Read-Only Memory – pamięć tylko do odczytu ASUS – nazwa firmy SBW-06D2X-U – oznaczenie linii parametrów i funkcjonalności produktu BOX – edycja pudełkowa slim zewn. – określenie gabarytów/właściwości fizycznych USB – określenie złącza transmisji danych urządzenia

# **3. Oznaczenia i symbole podzespołów komputerowych stosowane w dokumentacji technicznej i tabliczkach znamionowych urządzeń**

W dokumentacji podzespołów komputerowych, lub na naklejkach czy tabliczkach znamionowych, można znaleźć symbole, piktogramy i rysunki pozwalające na rozpoznanie złącz czy urządzeń lub dokonanie właściwej instalacji i konfiguracji sprzętu.

W tabeli 1.5 przedstawiono symbole, które maja za zadanie pomoc w rozpoznaniu właściwego złącza I/O. W informatyce stosuje się takie oznaczenia ze względu na małą ilość miejsca na opisy elementów na obudowach urządzeń.

| $1.5$ $3.6$ $1.7$ $3.7$ $1.0$ $1.0$ $1.0$ $1.0$ $1.0$ $1.0$ $1.0$ $1.0$ $1.0$ $1.0$ $1.0$ $1.0$ $1.0$ $1.0$ $1.0$ $1.0$ $1.0$ $1.0$ $1.0$ $1.0$ $1.0$ $1.0$ $1.0$ $1.0$ $1.0$ $1.0$ $1.0$ $1.0$ $1.0$ $1.0$ $1.0$ $1.0$ $1.0$<br>Nazwa złącza | <b>Symbol</b> | Kolor złącza                             |
|----------------------------------------------------------------------------------------------------|---------------|------------------------------------------|
| Port (magistrala) USB                                                                                                    |               | nieokreślony                             |
| Port (magistrala) IEEE 1394<br>(FireWire, iLink)                                                                                                    |               | nieokreślony                             |
| Złącza PS/2                                                                                                    |               | zielony – mysz<br>fioletowy - klawiatura |
| Port równoległy LPT                                                                                                    |               | magenta                                  |
| Port szeregowy COM                                                                                                    | <b>IOIOI</b>  | niebieski                                |
| Złącze sieciowe RJ-45                                                                                                    |               | nieokreślony                             |
| Gniazdo VGA D-SUB                                                                                                    |               | niebieski                                |
| Gniazdo HDMI                                                                                                    |               | nieokreślony                             |

**Tabela 1.5 Symbole i piktogramy złącz I/O.**

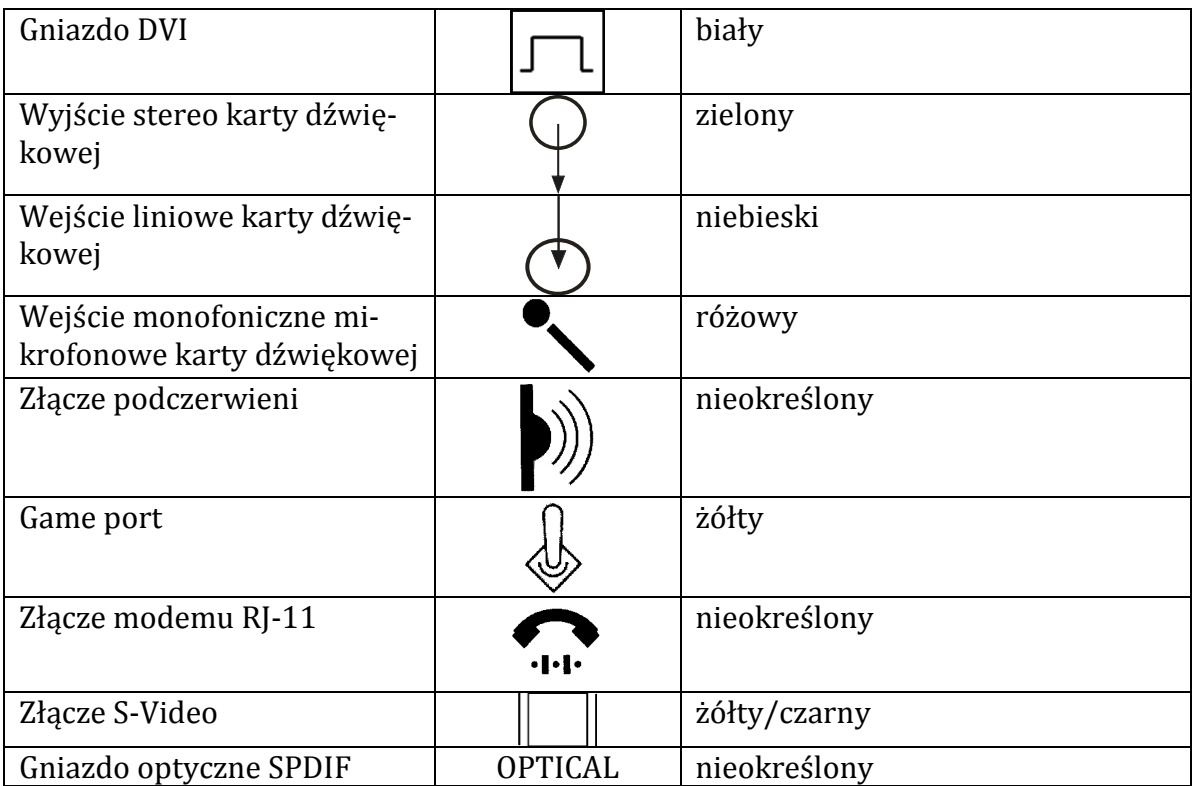

Źródło: Montaż i eksploatacja komputerów osobistych oraz urządzeń peryferyjnych. Helion 2012

Na podzespołach nanoszone są też informacje dotyczące jego montażu lub konfiguracji. Na rysunku 1.3 przedstawiono fragment naklejki dysku twardego, gdzie rozrysowano sposób konfiguracji pinów na tylnym panelu oraz rozkład złącz.

### **Rysunek 1.3 Naklejka na dysku twardym.**

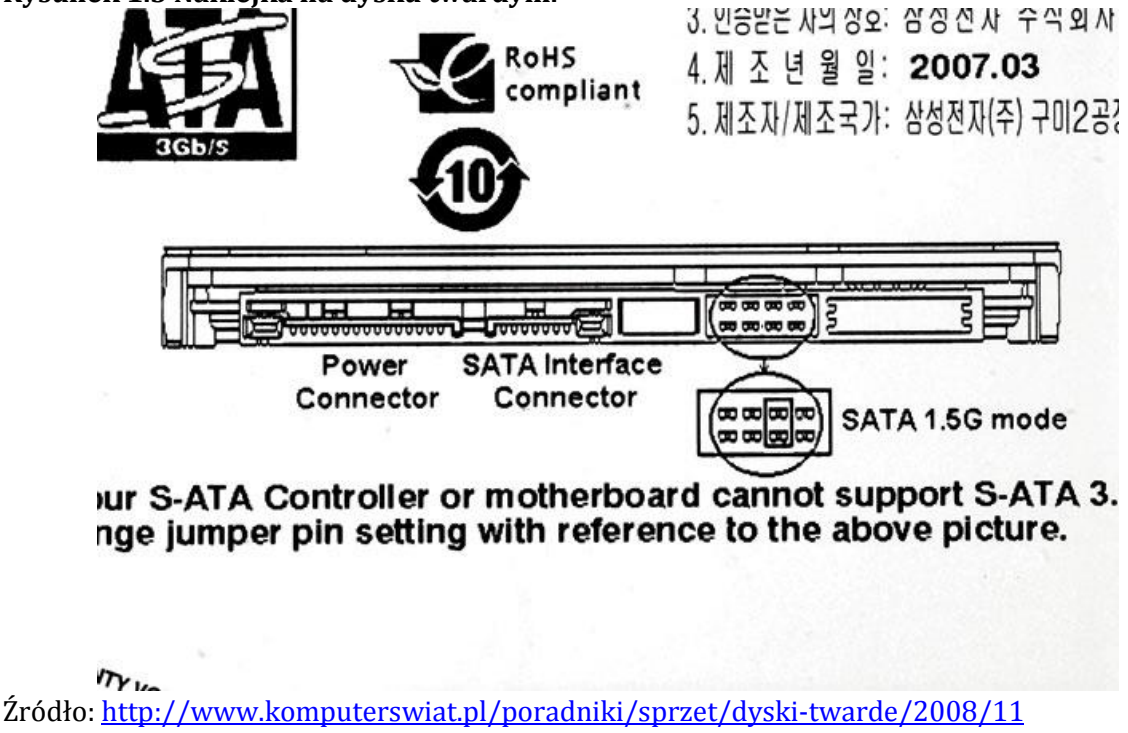

Rysunek 1.4 przedstawia oznakowanie zasilacza komputerowego. Widać tu wyraźnie tabelkę z parametrami technicznymi oraz symbole CE (oznaczającym, że produkt spełnia wymagania Unii Europejskiej) oraz innych standardów bezpieczeństwa i jakości. Jest też symbol (przekreślony kosz) ostrzegający przed niewłaściwym wyrzucaniem zasilacza do odpadów mieszanych.

Na tego typu naklejkach znajdziemy informacje o parametrach wejściowych zasilania urządzenia oraz informacje handlowe.

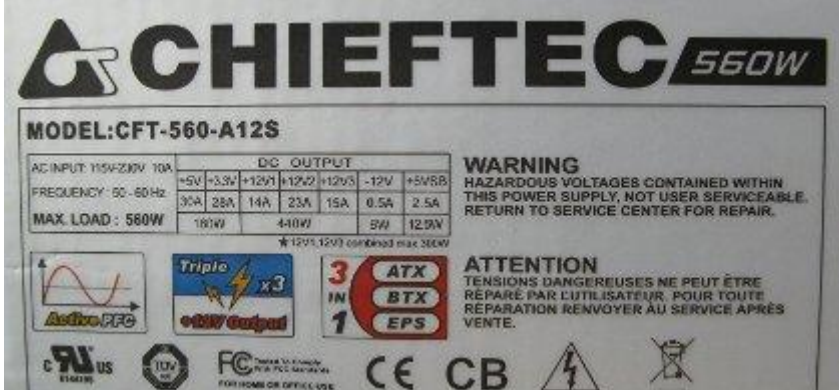

**Rysunek 1.4 Naklejka na zasilaczu komputerowym.**

Źródło własne.

Wszystkie zamieszczone przykłady wskazują na to, że wiele istotnych informacji umieszczane jest na samych podzespołach w postaci naklejek i tabliczek znamionowych.

# **4. Kompatybilność urządzeń i podzespołów komputerowych przygotowanych do montażu**

Bardzo istotną czynnością przed montażem jest sprawdzenie czy wybrana konfiguracja posiada kompatybilne podzespoły. Zaleca się między innymi sprawdzenie:

- czy podzespoły posiadają parametry zgodne z zamówieniem lub dowodem zakupu,
- czy na naklejkach lub tabliczkach znamionowych są właściwe wartości parametrów,
- czy podzespoły mają znak CE,
- czy parametry poszczególnych podzespołów są zgodne.

Pozwoli to na spokojne i profesjonalne przeprowadzenie montażu.

### **5. Dodatkowe informacje umieszczane na podzespołach komputerowych**

Do szeregu informacji umieszczonych bezpośrednio na podzespołach zaliczyć można:

- plomby gwarancyjne (stickery),
- znaki towarowe,
- oznaczenia marek i producentów,
- naklejki homologacyjne.

W tabeli 1.6 przedstawiono przykłady takich oznaczeń naklejanych na obudowach podzespołów lub jednostce centralnej.

### **Tabela 1.6 Rodzaje oznaczeń na podzespołach.**

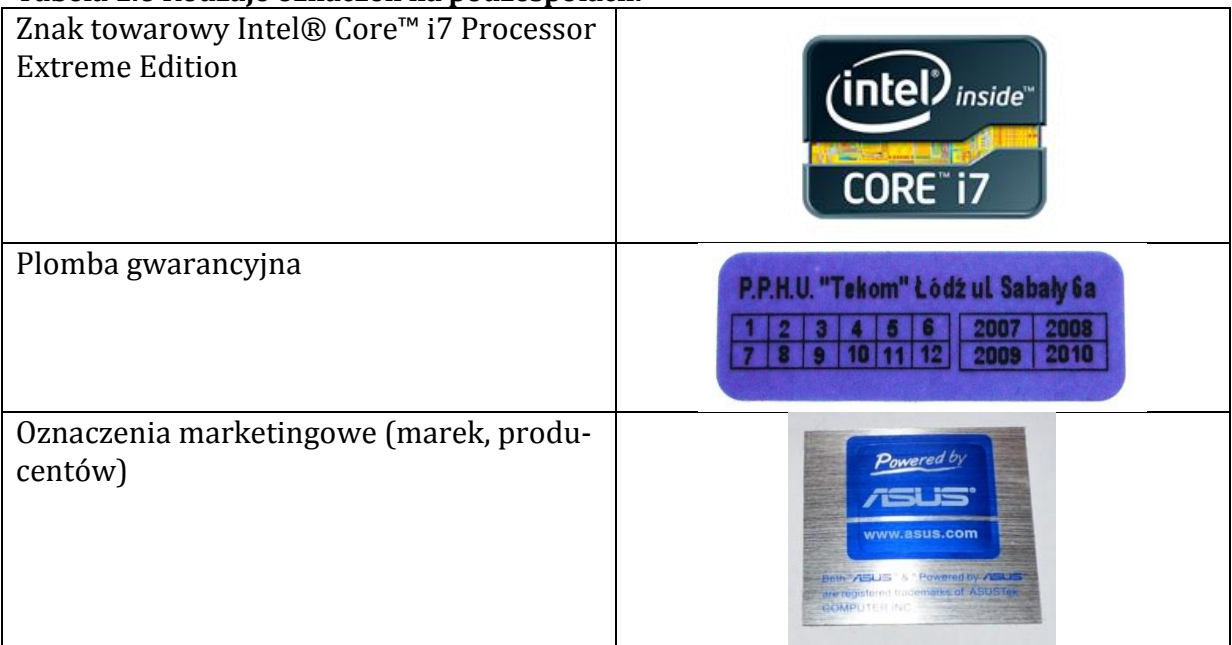

Źródło: www.asus.com, www.intel.pl, źródło własne.

# **Bibliografia:**

- 1. Kowalski T. Kwalifikacja E.12 Montaż i eksploatacja komputerów osobistych oraz urządzeń peryferyjnych Gliwice Helion 2012.
- 2. T. Marciniuk, K. Pytel, S. Osetek Przygotowanie stanowiska komputerowego do pracy. Część 1 i 2 Warszawa WSiP 2013.
- 3. Mueller S. Rozbudowa i naprawa komputerów PC. Gliwice Helion 2009.
- 4. Wojtuszkiewicz K. Urządzenia techniki komputerowej Warszawa PWN 2011.

# **Netografia:**

- 1. Incom. Dystrybutor IT sprzętu i oprogramowania komputerowego [www.incom.pl](http://www.incom.pl/)
- 2. Choose Your Country Site [www.asus.com](http://www.asus.com/)
- 3. Intel Corporation [www.intel.com](http://www.intel.com/)